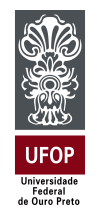

Universidade Federal de Ouro Preto Instituto de Ciências Exatas e Aplicadas Departamento de Engenharia de Produção

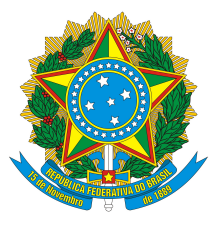

**Trabalho de Conclusão de Curso**

# **ANÁLISES PARA REDUÇÃO DE TEMPO DE ROTA: ESTUDO APLICADO NA CONSTRUÇÃO CIVIL**

**Rômulo Oliveira Freitas**

João Monlevade, MG 2022

**Rômulo Oliveira Freitas**

## **ANÁLISES PARA REDUÇÃO DE TEMPO DE ROTA: ESTUDO APLICADO NA CONSTRUÇÃO CIVIL**

Trabalho de Conclusão de curso apresentado à Universidade Federal de Ouro Preto como parte dos requisitos para obtenção do Título de Bacharel em Engenharia de Produção pelo Instituto de Ciências Exatas e Aplicadas da Universidade Federal de Ouro Preto. Orientador: Prof. Dr. Thiago Augusto de Oliveira Silva

**Universidade Federal de Ouro Preto**

**João Monlevade 2022**

### SISBIN - SISTEMA DE BIBLIOTECAS E INFORMAÇÃO

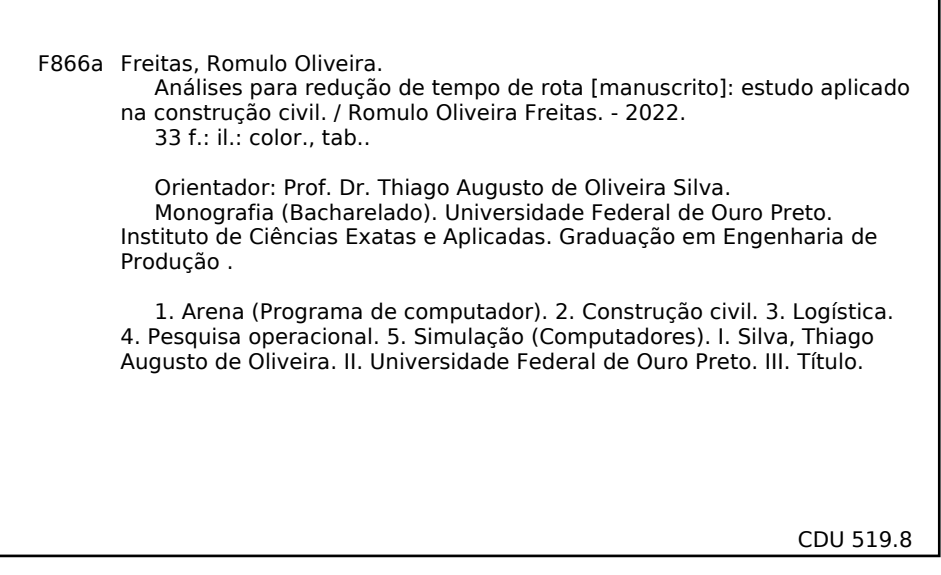

Bibliotecário(a) Responsável: Flavia Reis - CRB6-2431

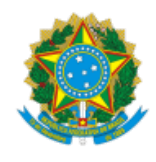

#### MINISTÉRIO DA EDUCAÇÃO UNIVERSIDADE FEDERAL DE OURO PRETO REITORIA INSTITUTO DE CIENCIAS EXATAS E APLICADAS DEPARTAMENTO DE ENGENHARIA DE PRODUCAO - ICEA

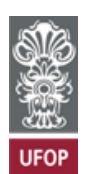

#### **FOLHA DE APROVAÇÃO**

**Rômulo Oliveira Freitas**

**Análises para redução de tempo de rota: estudo aplicado na construção civil**

Monografia apresentada ao Curso de Graduação em Engenharia de Produção da Universidade Federal de Ouro Preto como requisito parcial para obtenção do título de Engenheiro de Produção

Aprovada em 01 de novembro de 2022

Membros da banca

Prof. Dr. - Thiago Augusto de Oliveira Silva - Orientador(a) (DEENP/ICEA/UFOP) Prof. Dr. - Alexandre Xavier Martins - (DEENP/ICEA/UFOP) Profa. Dra. - Mônica do Amaral - (DEENP/ICEA/UFOP)

Thiago Augusto de Oliveira Silva, orientador do trabalho, aprovou a versão final e autorizou seu depósito na Biblioteca Digital de Trabalhos de Conclusão de Curso da UFOP em 07/01/2022

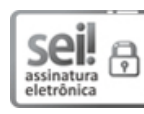

Documento assinado eletronicamente por **Thiago Augusto de Oliveira Silva**, **PROFESSOR DE MAGISTERIO SUPERIOR**, em [07/11/2022,](http://www.planalto.gov.br/ccivil_03/_Ato2015-2018/2015/Decreto/D8539.htm) às 14:47, conforme horário oficial de Brasília, com fundamento no art. 6º, § 1º, do Decreto nº 8.539, de 8 de outubro de 2015.

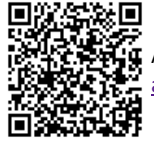

A autenticidade deste documento pode ser conferida no site http://sei.ufop.br/sei/controlador\_externo.php? [acao=documento\\_conferir&id\\_orgao\\_acesso\\_externo=0](http://sei.ufop.br/sei/controlador_externo.php?acao=documento_conferir&id_orgao_acesso_externo=0) , informando o código verificador **0423190** e o código CRC **8C090EB1**.

Referência: Caso responda este documento, indicar expressamente o Processo nº 23109.015117/2022-07 SEI nº 0423190

R. Diogo de Vasconcelos, 122, - Bairro Pilar Ouro Preto/MG, CEP 35402-163 Telefone: (31)3808-0817 - www.ufop.br

# Agradecimentos

Agradeço primeiramente a Deus por ter me concedido saúde, clareza e força para superar os obstáculos em meu caminho.

Agradeço aos professores, dos quais eu destaco o Thiago Silva, por sempre estarem dispostos a saciar a minha curiosidade e pela paciência quando ela foi necessária.

Agradeço aos meus amigos e familiares pelo apoio e conselhos, principalmente quando a cabeça precisava ser recentralizada.

*"Não existe triunfo sem perda, não há vitória sem sofrimento, não há liberdade sem sacrifício." – J. R. R. Tolkien*

# Resumo

Este trabalho busca avaliar e propor uma alternativa que reduza o impacto das restrições logísticas e de estoque impostos a uma empresa de construção civil que atua em uma planta siderúrgica. A necessidade de atender a todas as áreas desta planta resulta em um fluxo diário de materiais do Almoxarifado para as frentes de trabalho, o qual é intensificado pela limitação de espaço dos locais de operação, inibindo a quantidade de material transportado ao local. Visando diminuir a ociosidade de total das equipes de trabalho, utilizou-se o *Software Arena Simulation* para simular um cenário alternativo com veículo extra temporário e divisão de rota por proximidade. Palavras-chave: Simulação, Construção Civil, Logística.

# Abstract

This work seeks to evalutate and propose a alternative to diminish logistic and storage restriction's impact forced upon a construction company that operates in a steelworks plant. The need to serve every field of said plant results in a daily material flow from the warehouse to the worksites, which is magnified by their space restriction, inhibiting the number of materials transported to said workspace. Seeking to reduce the total idleness of the work teams, the *Software Arena Simulation* was used to simulate a alternative scenario with one temporary extre vehicle and route division by proximity.

Keywords: Simulation, Construction, Logistics.

# Lista de ilustrações

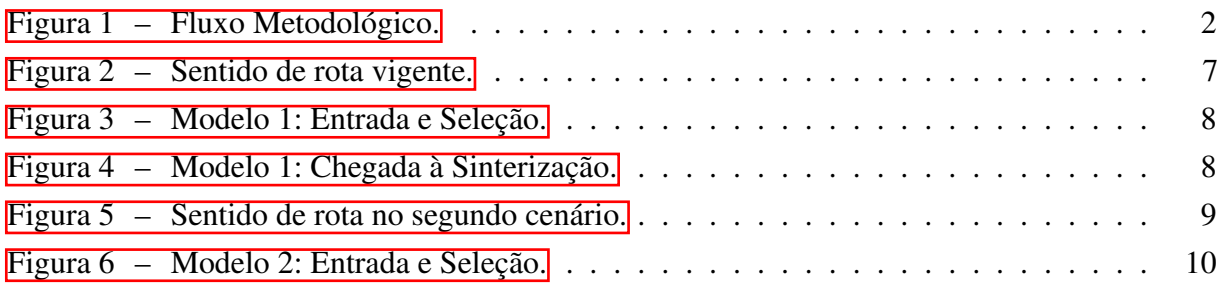

# Lista de tabelas

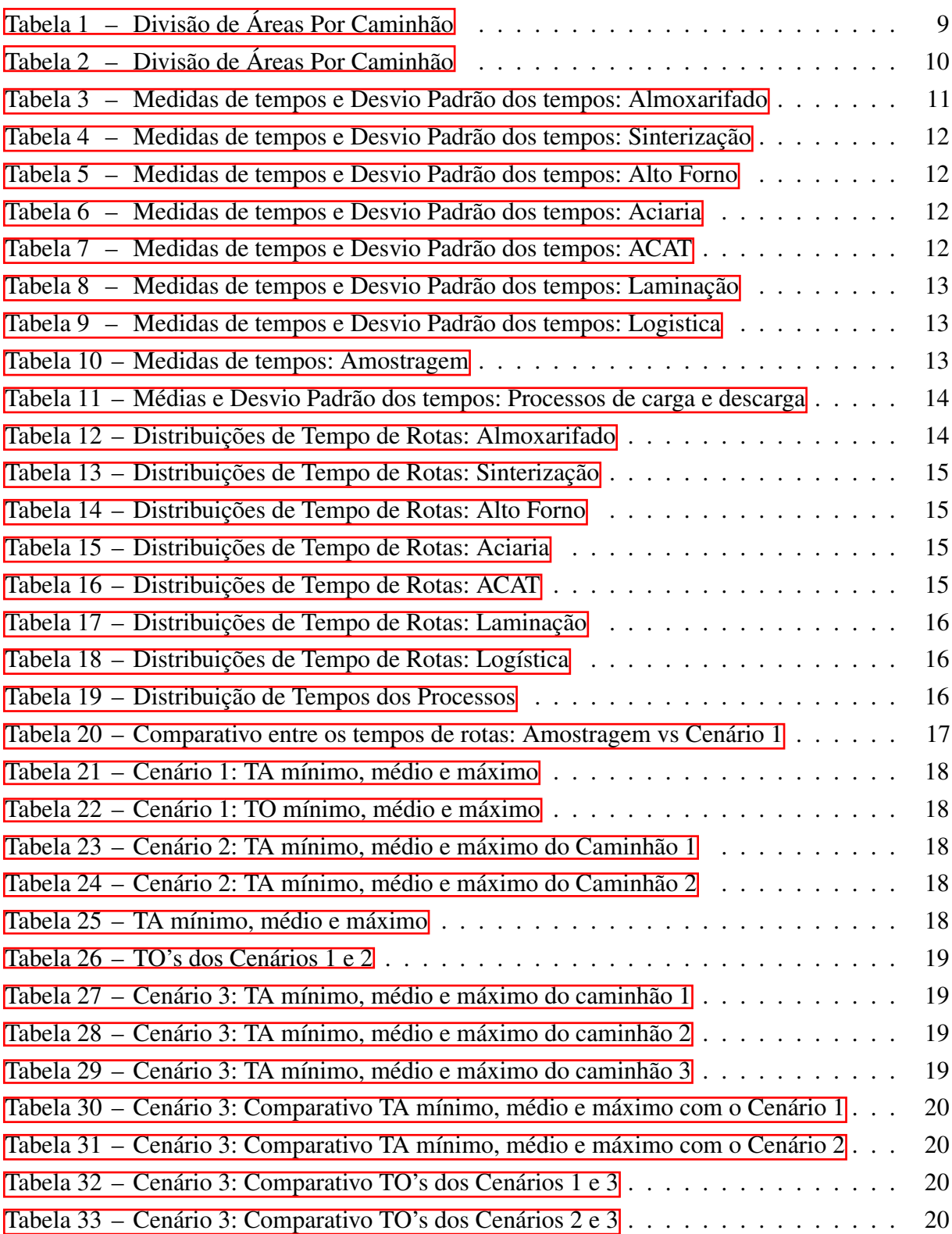

# Lista de abreviaturas e siglas

- ACAT *Área de Controle e Acondicionamento de Tarugos*.
- CBIC *Câmara Brasileira da Indústria da Construção*,
- KPI *Key Performance Indicators*.
- TQQ *Teste Qui-Quadrado*
- TKS *Teste Kolmogorov-Smirnov*
- TA *Tempo até o Atendimento*.
- TO *Taxa de Ociosidade*.

# Sumário

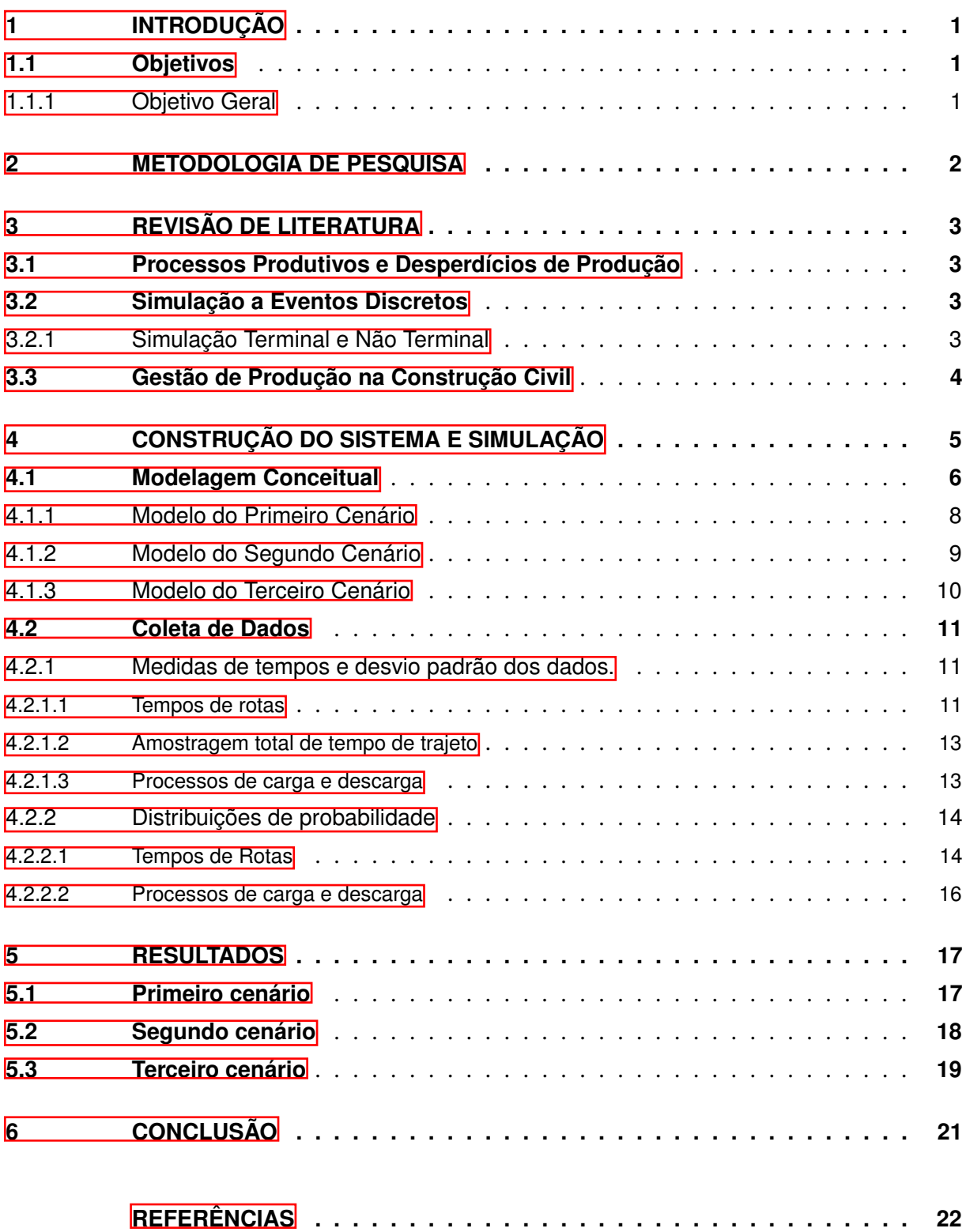

## <span id="page-12-0"></span>1 Introdução

A indústria da Construção Civil é uma das principais atividades de um país, com influência determinante para a estrutura econômica e social do mesmo. Segundo a Câmara Brasileira da Indústria da Construção (CBIC), o setor gerou mais de 2,4 milhões de empregos e no ano de 2021 seu PIB cresceu cerca de 9,7% ao ser comparado ao ano anterior.

Quando se fala em atividades produtivas, existe um termo que deve ser levado em consideração a fim de obter os melhores resultados possíveis: o desperdício. Para [Santos, Marzall](#page-33-1) [e Godoy](#page-33-1) [\(2015\)](#page-33-1) o desperdício está implícito em todos os processos, e impõe que quanto maior o volume, maior será os desperdícios durante a produção. Segundo [Assumpção](#page-33-2) [\(1996\)](#page-33-2), a construção civil não é imune a este fator, em específico a ociosidade, uma vez que as atividades são planejadas de maneira nivelada para que não haja atraso por falta de material, ferramentas ou mão obra.

Este trabalho visa propor uma solução logística a um problema de ociosidade em uma empresa de construção civil especializada em obras em áreas industriais. Desta forma, devido à complexidade existente e considerado nível de incerteza, a abordagem escolhida foi através da Simulação, que segundo [Aguilar et al.](#page-33-3) [\(2009\)](#page-33-3) permite estudar e explorar a opções permitindo uma decisão clara e consciente.

### <span id="page-12-1"></span>1.1 Objetivos

### <span id="page-12-2"></span>1.1.1 Objetivo Geral

O objetivo deste trabalho é propor uma solução para diminuir a ociosidade das frentes de trabalho no início do expediente causada pelo tempo de transporte acumulado através da simulação,

- Construir um modelo de Simulação;
- Definir e desenhar cenários específicos;
- Identificar possíveis causas de atrasos para início de atividades;
- Propor sugestões para melhorar o tempo para início das atividades.

## <span id="page-13-1"></span>2 Metodologia de pesquisa

[Arenales et al.](#page-33-4) [\(2015\)](#page-33-4) chama de fazer ciência a capacidade observar e descrever fenômenos naturais, econômicos, entre outros, a matemática é de importância fundamental na descrição desses fenômenos. Ainda segundo [Arenales et al.](#page-33-4) [\(2015\)](#page-33-4), através da observação desses fenômenos é possível enxergar padrões que podem ser escritos em formas de relações matemáticas, que, em conjunto, amarram os fenômenos em um sistema, que por fim resultam em um modelo matemático, a representação do comportamento do sistema descrito.

Segundo [Turrioni e Mello](#page-33-5) [\(2012\)](#page-33-5), por se tratar do estudo de um contexto real e pela análise dos resultados de um modelo que visa auxiliar no processo de decisão já existente, este trabalho pode ser classificado como uma pesquisa empírica normativa baseada em modelagem quantitativa.

<span id="page-13-0"></span>Portanto, conforme descrito por [Gil et al.](#page-33-6) [\(2002\)](#page-33-6), para melhor compreendimento do assunto e devido a busca de uma melhor opção, esta pesquisa segue a seguinte estrutura:

Formular Coleta de Definir Plano Problema Dados Experimental Análise e Determinar Construir Interpretação Ambiente Hipóteses de Dados Determinar Operacionalizar Apresentar Suieitos Variáveis Conclusões

Figura 1 – Fluxo Metodológico.

Fonte: Autor (2022)

Os dados referentes a quantidade de mão de obra e de veículos, e a tempos de processamento e de rotas foram obtidos através de observação e documentação, os quais posteriormente foram processados através da ferramenta *Input Analyzer* as distribuições de probabilidade.

Deste modo, para o desenvolvimento deste trabalho, realizou-se uma revisão sobre os tópicos Processos Produtivos e Desperdícios de Produção, Gestão de Produção na Construção Civil, e Simulação a Eventos Discretos.

## <span id="page-14-0"></span>3 Revisão de literatura

### <span id="page-14-1"></span>3.1 Processos Produtivos e Desperdícios de Produção

Segundo [Slack et al.](#page-33-7) [\(2009\)](#page-33-7), planejar a produção é o ato de projetar como os recursos produtivos serão organizados dentro de um período preestabelecido a fim de determinar o que será fabricado, quando e sua quantidade. O planejamento é uma parte crucial, senão a mais importante, e negligenciá-lo ou caso ele não seja feito de maneira devida possivelmente resultará em desperdícios.

[Ohno](#page-33-8) [\(1982\)](#page-33-8) define como Desperdício de Produção uma ineficiência em um processo que implicam em diminuição do valor agregado do produto, geralmente causadas por um mal dimensionamento de material ou mão de obra, ou atrasos provinientes de atividades excessivas ou mal coordenadas. Os desperdícios são Produção em Excesso, Processamento Desnecessário ou Redundante, Estoque, Transporte, Movimentação, Retrabalho e Ociosidade.

Ainda para [Ohno](#page-33-8) [\(1982\)](#page-33-8), a ociosidade é compreendida como o tempo de espera entre as atividades devido à indisponibilidade, seja de material, ferramentas ou mão de obra, cujo impacto na construção civil pode ser visto em constantes atrasos em cadeia ou até em perda de matérial como é o caso especialmente dos concretos usinados.

### <span id="page-14-2"></span>3.2 Simulação a Eventos Discretos

A Pesquisa Operacional, segundo [Andrade](#page-33-9) [\(1998\)](#page-33-9), é um ramo da ciência administrativa que fornece instrumentos para a análise de decisões. Através dos modelos matemáticos, a pesquisa operacional é capaz de reproduzir cenários, manipulando os resultados das variáveis presentes no modelo a fim de apresentar opções de caminhos a serem tomados.

Dentro da Pesquisa Operacional, encontra-se a Simulação a Eventos Discretos que [Aguilar et al.](#page-33-3) [\(2009\)](#page-33-3) a classifica como uma poderosa ferramenta, extremamente importante em um mundo competitivo e de crescente desafios, e a qual [Chwif e Medina](#page-33-10) [\(2006\)](#page-33-10) definem como uma ferramenta de análise de cenários limitada principalmente pelo sistema descrito pelo observador, sendo assim, tão precisa quanto as informações que à alimentam.

### <span id="page-14-3"></span>3.2.1 Simulação Terminal e Não Terminal

[Chwif e Medina](#page-33-10) [\(2006\)](#page-33-10) distingue a simulação terminal da não terminal pela presença de janela de trabalho, ou seja, horários definidos para início e fim da jornada de trabalho. A simulação terminal é comumente utilizada em modelos onde o tempo é tido como um recurso, servindo como parâmetro limitante. Em contra partida, a simulação não terminal é aquela que não possui definição clara dos momentos de início e fim do sistema, o que é presente em processos de produção contínua,

Ao considerar que o objetivo deste trabalho é propor um cenário que apresente uma redução na ociosidade nas frentes de serviço no início do expediente, e que devido à estrutura de recursos e rotas não é possível realizar entrega a todos os pontos simultaneamente, estudar maneiras nas quais o índice de ociosidade é menor implica procurar um melhor tempo de transporte global. Desta forma, otimizar o tempo total de rotas é aumentar a fatia de tempo disponível para trabalho dentro de cada turno.

### <span id="page-15-0"></span>3.3 Gestão de Produção na Construção Civil

Segundo [Mota](#page-33-11) [\(2008\)](#page-33-11), o setor da construção civil é visto como um dos alicerces da capacitação tecnológica, devendo se preocupar não só com a introdução de inovações tecnológicas e organizacionais, mas também com a melhor formação da mão-de-obra, com o foco em mitigar o desperdício, a desorganização e a baixa qualidade em geral.

Um dos argumentos que justificam esta posição é a heterogeneidade de perfil de colaboradores e a vasta gama de possíveis serviços prestados, segundo Câmara Brasileira da Indústria da Construção (CBIC). Entretanto, para que seja válida, faz-se necessário o uso de indicadores que sejam capazes de traduzir precisamente o resultado de um esforço, para então aprovar ou corrigir ações ou práticas escolhidas [\(Waggoner, Neely e Kennerley](#page-34-0) [\(1999\)](#page-34-0)).

[Lantelme](#page-33-12) [\(1994\)](#page-33-12) esclarece que para que possa ser feita a seleção dos indicadores, deve-se definir a finalidade para a qual se deseja executar a medição do desempenho e, principalmente , os critérios de desempenho. Enquanto [Costa et al.](#page-33-13) [\(2006\)](#page-33-13) cita como um dos exemplos mais comum o uso dos *Key Performance Indicators* (KPI) para avaliação de desempenho e acompanhamento de metas. Os níveis dos KPI's são escolhidos através de tratamento estatístico de resultados anteriores ou de avaliação do ambiente de trabalho e alinhamento com os objetivos traçados.

A partir deste contexto, compreendendo a necessidade de avaliação de performance de um empresa prestadora de serviços, a avaliação dos resultados expressos através dos indicadores permitem um direcionamento de pontos a serem trabalhados com o intuito de se obter a manutenção de um contrato, que específicamente no caso estudado serve como contrato base o qual permite o aditivo para execução de obras maiores que não se encaixam no que se característica como serviço de rotina. Para isso, cenários devem ser desenvolvidos e hipóteses precisam ser testadas, fatos estes que corroboram para que a simulação seja compreendida como uma aliada para a gestão no ramo de construção civil.

## <span id="page-16-0"></span>4 Construção do Sistema e Simulação

O problema abordado foi obtido através da observação das atividades de uma empresa que presta serviços de construção civil dentro de uma planta siderúrgica, com um contrato de 3 anos. Por ter em seu escopo construção e reparos civís e hidráulicos, o serviços oferecidos são requisitados por todas as áreas da planta e a programação é feita visando o equilibrio de atendimento, para isto também os colaboradores são divididos em 5 equipes uniformes de 3 oficiais (pedreiros) e 3 ajudantes.

Entretanto, 6 áreas são consideradas como clientes de rotina, sendo elas: Sinterização, Alto Forno, Aciaria, Área de Controle e Acondicionamento de Tarugos (ACAT), Laminação e Logística. Isso implica no fato que uma área não será atendida, além disso, a ACAT requer atendimento constante devido ao seu plano de obras.

Como vantagens, a empresa possui um ponto de apoio e um almoxarifado localizados próximo ao centro da planta, o que facilita o transporte para qualquer ponto. Entretanto, há dois fatores limitantes no sistema, sendo o primeiro o número de veículos disponíveis para o que é tratado como operações de rotina, que é dimensionado pelo gerente de logística da empresa, enquanto o segundo é a limitação de espaço da própria usina. Devido ao local onde ela foi construida, existe pouco espaço não aproveitado, significando pouco espaço de estocagem do material a ser utilizado nas obra. Este fator é acentuado pelo fato que não é possível fazer uma consignação e isolamento completo de algumas áreas, que necessitam continuar funcionamento.

Desta forma, como não é possível que seja transportado todo o material de uma determinada obra de uma única vez, são feitas viagens diárias para todas as frentes de trabalho no início do expediente. Este fato contribui para o início de todas as atividades, já que nenhuma frente de trabalho precisa esperar que a caçamba do caminhão seja totalmente liberada para que possa requisitar transporte de material e ferramentas necessárias, e assim, o caminhão é capaz de atender a todas as áreas em uma só viagem. Além da viagem de início de expediente, mais viagens podem ser necessárias durante o dia, entretanto essas viagens são de menor frequencia pois são dependentes da necessidade de cada obra,

Portanto, o problema se apresenta no somatório de tempos. Como todas as obras precisam ser atendidas diariamente e não é possível disponibizar um caminhão para cada uma das frentes de trabalho, é preciso estudar formas para diminuir o tempo acumulado de entrega.

### <span id="page-17-0"></span>4.1 Modelagem Conceitual

A construção do modelo inicial considera os seguintes fatores:

- Atualmente um único caminhão está alocado fazer uma rota que atenda à programação;
- As primeiras horas de trabalho são as únicas que apresentam este perfil intenso de ociosidade acumulada ja que o reabastecimento durante o dia pode ser agendado;
- A programação deve atender a 6 áreas durante o horizonte de programação, entretanto, apenas 5 frentes de trabalho são atendidas por dia, limitado devido ao número de equipes;
- A área ACAT deve ser atendida diariamente devido a um projeto de revitalização;
- As demais áreas deve sem atendidas igualmente durante os dias úteis da semana, o que significa 20% de chance da área não ser atendida naquele dia;
- As vias são de mão dupla, portanto o sentido da rota entre duas áreas não interfere no tempo de trajeto, desta forma não há necessidade de simular uma inversão de sentido de rota.

A Figura  $\sqrt{2}$  ilustra o sentido de rota que normalmente é escolhido, na qual a primeira entrega é feita na área mais distantes do Almoxarifado, a Sinterização, enquanto as áreas seguintes são escolhidas por proximidade à área que está sendo atendida no momento, salvo quando não serviços programados para uma área naquele dia.

Este sentido, começando da Sinterização e terminando na Logística, segue o próprio layout da usina que, por se tratar de uma usina integrada, foi projetada de forma que as áreas fossem o mais próximo possível a fim de reduzir ao máximo os tempos de transporte durante a fabricação do aço.

Em programações que uma área não está inclusa, o caminhão não transita por dentro da mesma para acessar o próximo destino, para isto as pistas de acesso são utilizadas, o que possui vantagens e desvantagens. Ao utilizar uma pista de acesso, o caminhão fica menos sujeito a tráfego de pedestres e interdições de locais, há também um limite levemente maior de velocidade de rolagem na pista. Entretanto, além de serem mais longas, e em razão à presença de diversas passagens de nível em um mesmo trajeto, o caminhão pode ser obrigado a parar mais de uma vez devido à próximidade de uma locomotiva, a qual possui prioridade na travessia. Ademais, o tempo parado deriva do tipo de manobra realizada pela locomotiva, que pode estar escoteira, ou seja, movimentando sem vagões engatados, ou em uma composição de até oito vagões, a qual aumenta consideravelmente o tempo de manobra e consequentemente infla o tempo de rota do caminhão.

<span id="page-18-0"></span>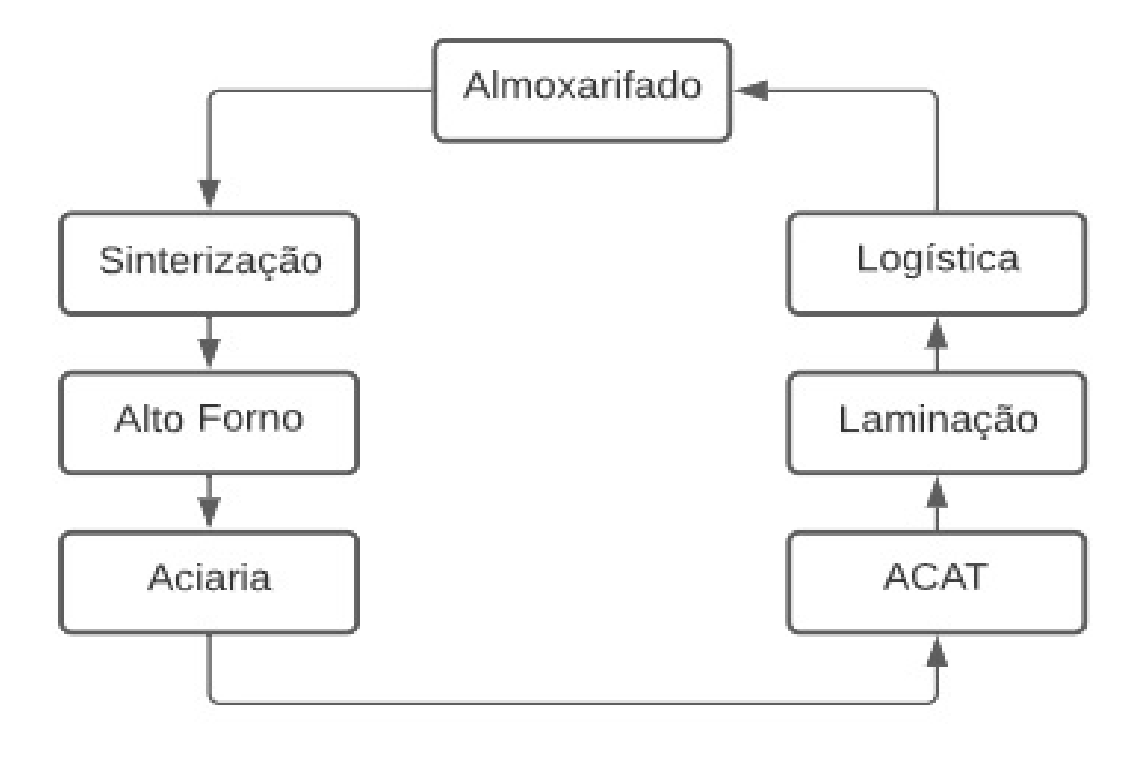

Figura 2 – Sentido de rota vigente.

Fonte: Autor (2022)

Quanto ao número de caminhões alocados para as operações de rotina, esta decisão cabe a gerência de logística da empresa. Não é incomum que um segundo caminhão seja disponibilizado da frota central da empresa para a equipe responsável pelo contrato nesta usina em caráter temporário mediante a demanda. Logo, para o segundo cenário, é explorado o empréstimo temporário de um segundo caminhão para as primeiras horas do dia, o qual retornaria para a frota central assim que a última entrega fosse realizada.

Portanto, como proposta para a redução de tempo total de atendimento e ociosidade resultante nas frentes de trabalho, o segundo modelo aborda o uso de um segundo caminhão e a divisão das áreas em dois blocos. Para ambos os cenários, foram simulados 5 dias úteis em 52 semanas para cada um dos 3 anos, assim um total de 780 dias.

### <span id="page-19-2"></span>4.1.1 Modelo do Primeiro Cenário

Uma vez que se procura a melhoria sobre o sistema atual, naturalmente que o primeiro cenário a ser estudado é o cenário que apresente o esquema de rotas vigente. Este estudo permite, em primeiro lugar, avaliar o modelo quanto à sua fidelidade com a realidade, e em segundo ilustrar como ocorre o acumulo dos tempos, desta forma servido de base para que uma solução seja explorada.

Assim como previavemente explicado, o primeiro cenário conta com um caminhão e uma rota única. Como é possível ver na Figura [3,](#page-19-0) o caminhão entra no sistema e é carregado. Sequencialmente, há a escolha de rota, que atenderá cinco das seis áreas, com 20% de chance para cada uma das opções de rota.

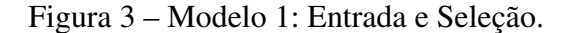

<span id="page-19-0"></span>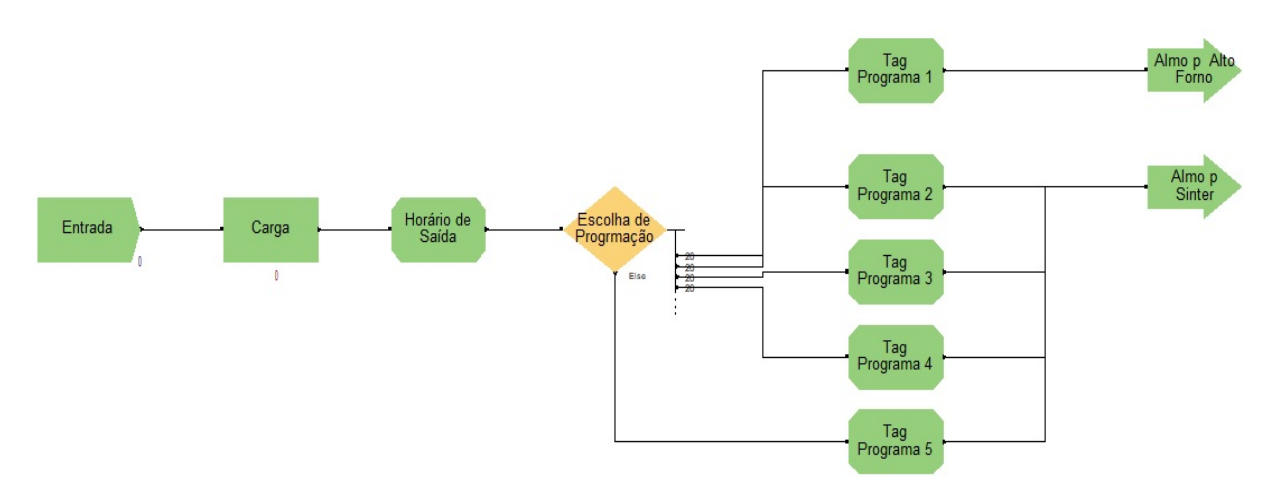

Fonte: Autor (2022)

Após este seguimento, a rota está definida e o caminhão segue para o primeiro destino onde ocorrerá a primeira das 5 descargas de matéria. Com a descarga do material pertencente realizada, o caminhão segue com seu trajeto conforme a programação para a próxima parada, vide Figura  $\overline{4}$  como exemplo.

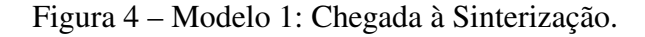

<span id="page-19-1"></span>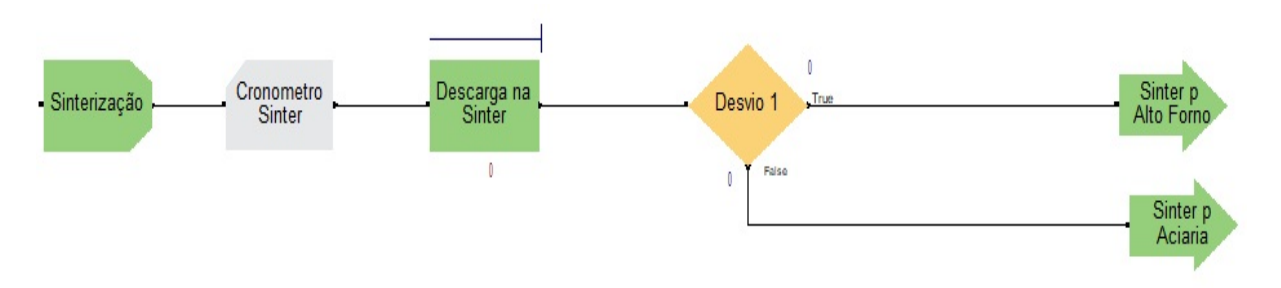

### <span id="page-20-2"></span>4.1.2 Modelo do Segundo Cenário

No segundo cenário, explora-se um cenário previamente discutido com a gerência logistica da empresa e o engenheiro civil gestor do contrato. Este cenário apresenta o empréstimo de um caminhão apenas durante as horas iniciais do expediente, desta forma pretende-se comparar o desempenho deste sistema proposto com o sistema atualmente utilizado.

<span id="page-20-1"></span>De forma que se extraísse o melhor tempo de rota dos dois caminhões, naturalmente há a divisão das áreas que são atendidas igualmente entre eles. Além disso, para a divisão também foram levados em conta o posicionamento do Almoxarifado, a distribuição das passagens de nível e a programação rotineira das gerências da usina pra dividir as seis áreas em dois grupos, conforme apresentado na Tabela  $\overline{\Pi}$ , cada um contendo três áreas, cujas rotas se encontram ilustradas na [5.](#page-20-0)

| Caminhão 1            | Caminhão 2  |  |  |
|-----------------------|-------------|--|--|
| Sinterização          | <b>ACAT</b> |  |  |
| Alto Forno            | Laminação   |  |  |
| Aciaria               | Logística   |  |  |
| Fonte: Autor $(2022)$ |             |  |  |

Tabela 1 – Divisão de Áreas Por Caminhão

Como a única alteração nos recursos é o número de caminhões, não houve mudança no tempo de carregamento dos mesmos no Almoxarifado pois ela feita por equipes que são formadas conforme necessidade, alocando membros das equipes de trabalho à equipe já existente no Almoxarifado, e a quantidade de material não mudaria devido às limitações de espaço na área previamente discutidas, portanto, apenas haveria uma divisão dos materiais transportados.

Figura 5 – Sentido de rota no segundo cenário.

<span id="page-20-0"></span>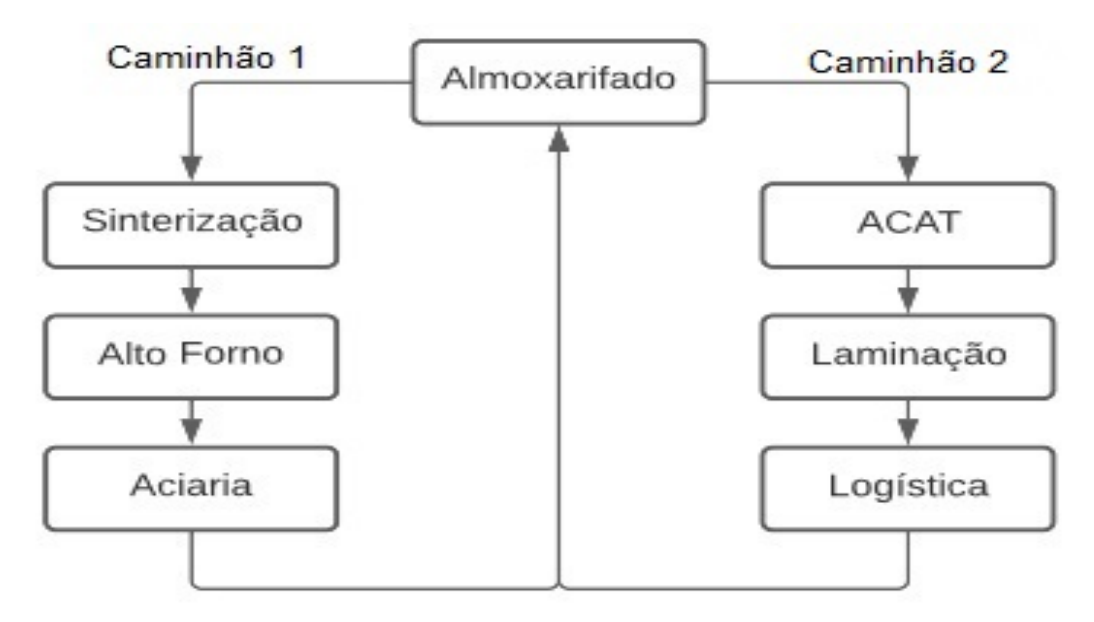

Fonte: Autor (2022)

Uma vez que o número de equipes não foi alterado, se mantem os 20% de chance de não atendimento a uma área, com exceção à ACAT. Desta forma, o modelo precisou ser adaptado para que os caminhões não atendessem as mesmas áreas, aseparando as rotas, como pode ser visto na Figura  $\overline{6}$ . Assim, os caminhões seguem suas rotas conforme a Tabela  $\overline{1}$ , retornando ao Almoxarifado ao final.

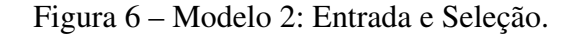

<span id="page-21-0"></span>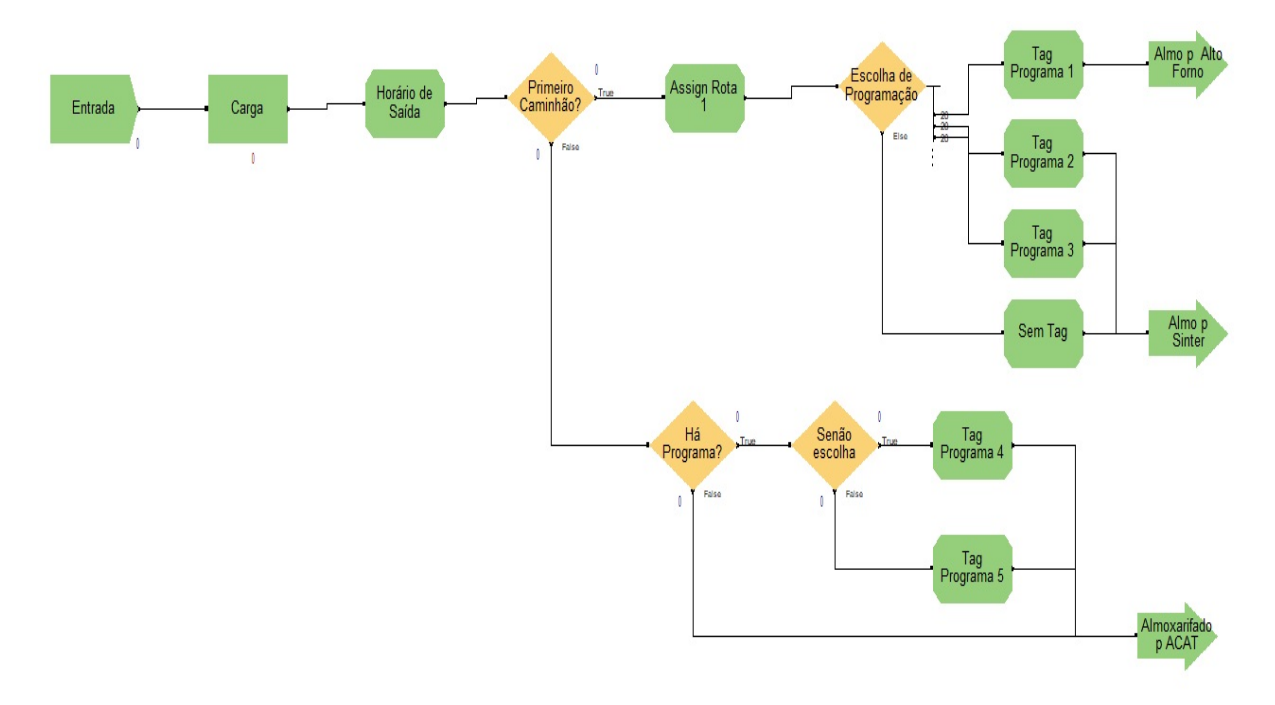

Fonte: Autor (2022)

### <span id="page-21-2"></span>4.1.3 Modelo do Terceiro Cenário

<span id="page-21-1"></span>Apesar da indisponibilidade do recurso, foi explorado um terceiro cenário com três caminhões a fim de explorar os resultados e entender o impacto de um terceiro caminhão no circuito. A divisão das seis áreas entre os três caminhões de maneira equilibrada, onde cada caminhão tem como cliente duas áreas assim como disposto na Tabela [2,](#page-21-1) ainda respeitando a lógica de proximidade entre as areas.

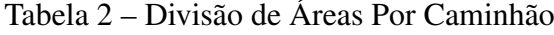

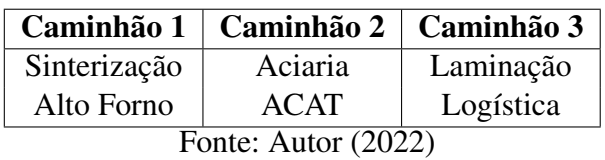

### <span id="page-22-1"></span>4.2 Coleta de Dados

As coletas de tempos de carga, descarga e rotas entre o Almoxarifado e as áreas foram feitas ao longo de 3 meses, de forma remota e a comunicação com as equipes foi feita com o uso de rádios e telefones celulares. Foram coletadas 39 amostras de tempo para cada uma das rotas, das quais a maioria foi registrada no período da manhã. Quanto os tempos de trajeto que ocorreram durante o dia, foram anotados de maneira separada em um segundo grupo e comparados com os tempos máximos e mínimos do primeiro grupo para validar o seu pertencimento. Nenhum tempo situou fora dos intervalos do primeiro grupo.

Todavia, devido ao fato que a mostragem de tempo ter sido realizada durante as atividades rotineiras, os tempos não apresentam o impacto total das paralizações resultantes de manobras nas linhas férreas, uma vez que o motorista do caminhão e seu ajudante tentam antecipar as ocorrências. Além deste fato, a chegada na passagem de nível com a manobra próximo ao fim, acrescentam uma fração do tempo total necessário pela composição.

Dito isto, ao todo foram tabulados 819 dados de tempos de rotas e 78 de carga e descarga, que foram processados através do *Input Analyzer* para obter suas respectivas distribuições.

#### <span id="page-22-2"></span>4.2.1 Medidas de tempos e desvio padrão dos dados.

#### <span id="page-22-3"></span>4.2.1.1 Tempos de rotas

<span id="page-22-0"></span>As Tabelas de  $\overline{3}$  até  $\overline{9}$  apresentam os valores de mínimos, de médias, de máximos e de desvios padrão, nesta ordem, para cada rota em minutos.

| <b>Areas</b>                          | <b>Mínimo</b> | Média | <b>Máximo</b> | Desv. P. |  |
|---------------------------------------|---------------|-------|---------------|----------|--|
| <b>Almoxarifado</b>                   |               |       |               |          |  |
| Sinterização                          | 12,59         | 14,28 | 16,19         | 1,10     |  |
| <b>Alto Forno</b>                     | 6,95          | 10,35 | 13,75         | 2,26     |  |
| Aciaria                               | 6,77          | 8,99  | 11,01         | 1,29     |  |
| <b>ACAT</b>                           | 4,99          | 8,17  | 11,91         | 2,33     |  |
| Laminação                             | 10,07         | 12,32 | 14,83         | 1,30     |  |
| Logística                             | 9,51          | 11,42 | 13,11         | 1,15     |  |
| $\Gamma_{\text{onto}}$ , Autor (2022) |               |       |               |          |  |

Tabela 3 – Medidas de tempos e Desvio Padrão dos tempos: Almoxarifado

Fonte: Autor (2022)

| Areas                 | <b>Mínimo</b> | Média | <b>Máximo</b> | Desv. P. |
|-----------------------|---------------|-------|---------------|----------|
| Almoxarifado          | 12,59         | 14,28 | 16,19         | 1,10     |
| Sinterização          |               |       |               |          |
| <b>Alto Forno</b>     | 7,24          | 9,42  | 12,43         | 1,33     |
| Aciaria               | 8,60          | 11,15 | 14,47         | 1,39     |
| <b>ACAT</b>           | 11,50         | 14,91 | 19,49         | 2,39     |
| Laminação             | 17,97         | 20,44 | 23,47         | 1,36     |
| Logística             | 17,45         | 19,99 | 22,70         | 1,29     |
| Fonte: Autor $(2022)$ |               |       |               |          |

<span id="page-23-0"></span>Tabela 4 – Medidas de tempos e Desvio Padrão dos tempos: Sinterização

<span id="page-23-1"></span>Tabela 5 – Medidas de tempos e Desvio Padrão dos tempos: Alto Forno

| Areas               | <b>Mínimo</b> | Média | <b>Máximo</b> | Desv. P. |
|---------------------|---------------|-------|---------------|----------|
| Almoxarifado        | 6,95          | 10,35 | 13,75         | 2,26     |
| Sinterização        | 7,24          | 9,42  | 12,43         | 1,33     |
| <b>Alto Forno</b>   |               |       |               |          |
| Aciaria             | 5,02          | 6,76  | 8,48          | 1,07     |
| <b>ACAT</b>         | 4,94          | 7,32  | 10,38         | 1,42     |
| Laminação           | 13,21         | 17,51 | 21,76         | 2,46     |
| Logística           | 12,95         | 17,05 | 20,38         | 2,31     |
| Fonte: Autor (2022) |               |       |               |          |

<span id="page-23-2"></span>Tabela 6 – Medidas de tempos e Desvio Padrão dos tempos: Aciaria

| Áreas               | <b>Mínimo</b> | Média | <b>Máximo</b> | Desv. P. |
|---------------------|---------------|-------|---------------|----------|
| Almoxarifado        | 6,77          | 8,99  | 11,01         | 1,29     |
| Sinterização        | 8,60          | 11,15 | 14,47         | 1,39     |
| <b>Alto Forno</b>   | 5,02          | 6,76  | 8,48          | 1,07     |
| Aciaria             |               |       |               |          |
| <b>ACAT</b>         | 4,46          | 5.79  | 7,48          | 0,85     |
| Laminação           | 10,45         | 13,15 | 15,56         | 1,39     |
| Logística           | 9,87          | 12,70 | 15,27         | 1,46     |
| Fonte: Autor (2022) |               |       |               |          |

<span id="page-23-3"></span>Tabela 7 – Medidas de tempos e Desvio Padrão dos tempos: ACAT

| <b>Areas</b>      | <b>Mínimo</b> | Média                                   | <b>Máximo</b> | Desv. P. |
|-------------------|---------------|-----------------------------------------|---------------|----------|
| Almoxarifado      | 4.99          | 8,17                                    | 11,91         | 2,33     |
| Sinterização      | 11,50         | 14,91                                   | 19,49         | 2,39     |
| <b>Alto Forno</b> | 4,94          | 7,32                                    | 10,38         | 1,42     |
| Aciaria           | 4,46          | 5,79                                    | 7,48          | 0,85     |
| <b>ACAT</b>       |               |                                         |               |          |
| Laminação         | 9,29          | 12,76                                   | 17,18         | 2,34     |
| Logística         | 8,59          | 12,35<br>$\Lambda_{\text{utow}}$ (2022) | 16,52         | 2,48     |

Fonte: Autor (2022)

| <b>Areas</b>          | <b>Mínimo</b> | <b>Média</b> | <b>Máximo</b> | Desv. P. |
|-----------------------|---------------|--------------|---------------|----------|
| Almoxarifado          | 10,07         | 12,32        | 14,83         | 1,30     |
| Sinterização          | 17,97         | 20,44        | 23,47         | 1,36     |
| <b>Alto Forno</b>     | 13,21         | 17,51        | 21,76         | 2,46     |
| Aciaria               | 10,45         | 13,15        | 15,56         | 1,39     |
| <b>ACAT</b>           | 9,29          | 12,76        | 17,18         | 2,34     |
| Laminação             |               |              |               |          |
| Logística             | 3,50          | 4,7          | 6,38          | 0,75     |
| Fonte: Autor $(2022)$ |               |              |               |          |

<span id="page-24-0"></span>Tabela 8 – Medidas de tempos e Desvio Padrão dos tempos: Laminação

<span id="page-24-1"></span>Tabela 9 – Medidas de tempos e Desvio Padrão dos tempos: Logistica

| Areas                                      | <b>Mínimo</b> | Média | <b>Máximo</b> | Desv. P. |
|--------------------------------------------|---------------|-------|---------------|----------|
| Almoxarifado                               | 9,51          | 11,42 | 13,11         | 1,15     |
| Sinterização                               | 17,45         | 19,99 | 22,70         | 1,29     |
| <b>Alto Forno</b>                          | 12,95         | 17,05 | 20,38         | 2,31     |
| Aciaria                                    | 9,87          | 12,70 | 15,27         | 1,46     |
| <b>ACAT</b>                                | 8,59          | 12,35 | 16,52         | 2,48     |
| Laminação                                  | 3,50          | 4,7   | 6,38          | 0,75     |
| Logística                                  |               |       |               |          |
| Autor $(2022)$<br>$E_{\Omega}$ nta $\cdot$ |               |       |               |          |

Fonte: Autor (2022)

#### <span id="page-24-3"></span>4.2.1.2 Amostragem total de tempo de trajeto

<span id="page-24-2"></span>Além da coleta de tempos separados por rotas de área à área, também foi realizada a coleta dos tempos totais de trajeto a fim de comparar com os resultados obtidos na simulação do primeiro cenário, vide Tabela <sup>10</sup>. Todos os tempos totais coletados respeitam a lógica apresentada no subcapítulo 4.1 Modelagem Conceitual.

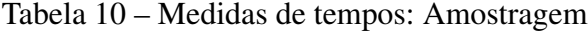

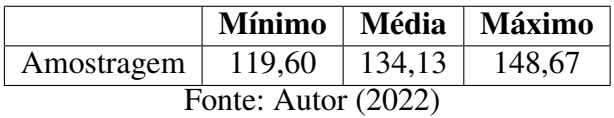

#### <span id="page-24-4"></span>4.2.1.3 Processos de carga e descarga

Assim como na secção dedicada aos tempos de rota, a Tabela [11](#page-25-0) demostra os valores de mínimos, de médias, de máximos e de desvios padrão, nesta ordem, para cadados processos de carga e descarga Tabelas de <sup>11</sup>.

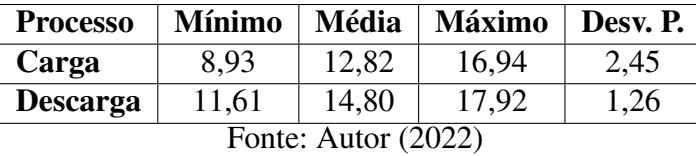

<span id="page-25-0"></span>Tabela 11 – Médias e Desvio Padrão dos tempos: Processos de carga e descarga

### <span id="page-25-2"></span>4.2.2 Distribuições de probabilidade

Para entendimento do nível de ajuste das equações encontradas ao importar os tempo para o *Input Analyzer*, faz-se uso de dois testes, sendo eles o teste de Qui Quadrado que, segundo [Normando, Tjäderhane e Quintão](#page-33-14) [\(2010\)](#page-33-14), testa a diferença entre a frequência observada na amostra e a esperada pela equação encontrada, e o teste de Kolmogorov-Smirnov (TKS) que, segundo Massey  $\overline{Jr}$  [\(1951\)](#page-33-15), é utilizado para análisar a distância máxima entre os dados da amostra e a equação que a representa. As distribuições foram rejeitadas na maioria dos testes, entretanto, este é um efeito comum em grupos de amostras relativamente pequenos, conforme apontado por [Altman e Bland](#page-33-16) [\(1995\)](#page-33-16), o que quer dizer que as equações encontradas não representam de maneira exata as amostras coletadas, mas que sim são as equações mais próximas que o *software* foi capaz de calcular.

#### <span id="page-25-3"></span>4.2.2.1 Tempos de Rotas

<span id="page-25-1"></span>As Tabelas de [12](#page-25-1) até [18](#page-27-1) apresentam as distribuições de tempo e os resultados dos teste Qui-Quadrado (TQQ) e Teste Kolmogorov-Smirnov (TKS).

| <b>Areas</b>      | Distribuições                                                                              | <b>TOO</b> | <b>TKS</b> |
|-------------------|--------------------------------------------------------------------------------------------|------------|------------|
| Almoxarifado      |                                                                                            |            |            |
| Sinterização      | $12.2 + 4.33 * BETA(1.35, 1.5)$                                                            | $= 0.632$  | > 0.15     |
| <b>Alto Forno</b> | $6.27 + 7.73 * BETA(1.01, 0.903)$                                                          | $= 0.52$   | > 0.15     |
| Aciaria           | $6.35 + 5.09 * BETA(1.47, 1.36)$                                                           | $= 0.737$  | > 0.15     |
| <b>ACAT</b>       | $4.3 + 7.7 * BETA(0.864, 0.851)$                                                           | > 0.75     | > 0.15     |
| Laminação         | $10 + 5 * BETA(1.26, 1.49)$                                                                | $= 0.28$   | > 0.15     |
| Logística         | $9.15 + 4.33 * BETA(1.33, 1.2)$                                                            | > 0.75     | > 0.15     |
|                   | $\Gamma$ $\leftarrow$ $\Lambda$ $\leftarrow$ $\left($ $\Omega$ $\Omega$ $\Omega$ $\right)$ |            |            |

Tabela 12 – Distribuições de Tempo de Rotas: Almoxarifado

Fonte: Autor (2022)

<span id="page-26-0"></span>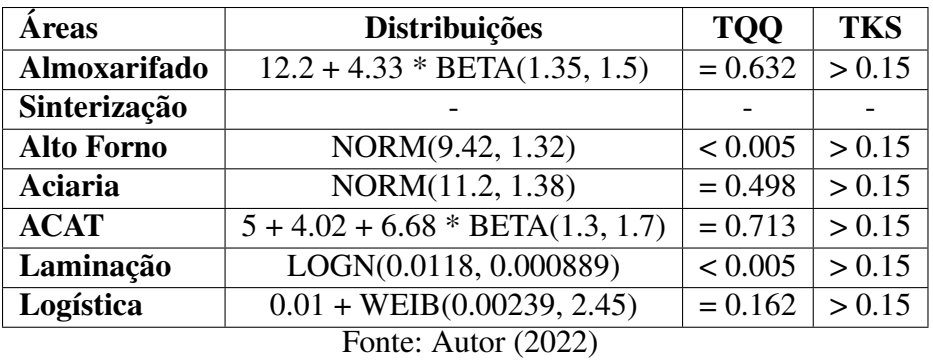

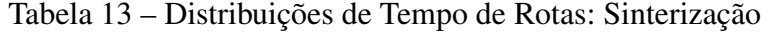

Tabela 14 – Distribuições de Tempo de Rotas: Alto Forno

<span id="page-26-1"></span>

| Areas             | Distribuições                     | <b>TQQ</b> | <b>TKS</b> |  |  |
|-------------------|-----------------------------------|------------|------------|--|--|
| Almoxarifado      | $6.27 + 7.73 * BETA(1.01, 0.903)$ | $= 0.52$   | > 0.15     |  |  |
| Sinterização      | NORM(9.42, 1.32)                  | < 0.005    | > 0.15     |  |  |
| <b>Alto Forno</b> |                                   |            |            |  |  |
| Aciaria           | $5 + 3.83 * BETA(0.985, 1.15)$    | < 0.005    | > 0.15     |  |  |
| <b>ACAT</b>       | $4.02 + 6.68 * BETA(1.3, 1.7)$    | > 0.75     | > 0.15     |  |  |
| Laminação         | $11 + 9 * BETA(1.3, 1.29)$        | $= 0.462$  | > 0.15     |  |  |
| Logística         | $10.2 + 8.79 * BETA(1.41, 1.14)$  | $= 0.0644$ | > 0.15     |  |  |
|                   | Fonte: Autor $(2022)$             |            |            |  |  |

Tabela 15 – Distribuições de Tempo de Rotas: Aciaria

<span id="page-26-2"></span>

| <b>Areas</b>      | Distribuições                                        | <b>TOO</b> | <b>TKS</b> |
|-------------------|------------------------------------------------------|------------|------------|
| Almoxarifado      | $6.35 + 5.09 * BETA(1.47, 1.36)$                     | $= 0.737$  | > 0.15     |
| Sinterização      | NORM(11.2, 1.38)                                     | $= 0.498$  | > 0.15     |
| <b>Alto Forno</b> | $5 + 3.83 * BETA(0.985, 1.15)$                       | < 0.005    | > 0.15     |
| Aciaria           |                                                      |            |            |
| <b>ACAT</b>       | $4.02 + 4 + LOGN(1.69, 1.56)$                        | < 0.005    | > 0.15     |
| Laminação         | $\overline{11 + 9 * 8.44 + \text{WEIB}(3.62, 2.54)}$ | $= 0.647$  | > 0.15     |
| Logística         | $10.2 + 8.79 * 8 + 6 * BETA(1.69, 1.47)$             | $= 0.673$  | > 0.15     |
|                   | Fonte: Autor $(2022)$                                |            |            |

Fonte: Autor (2022)

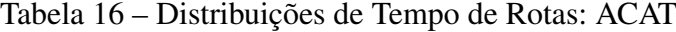

<span id="page-26-3"></span>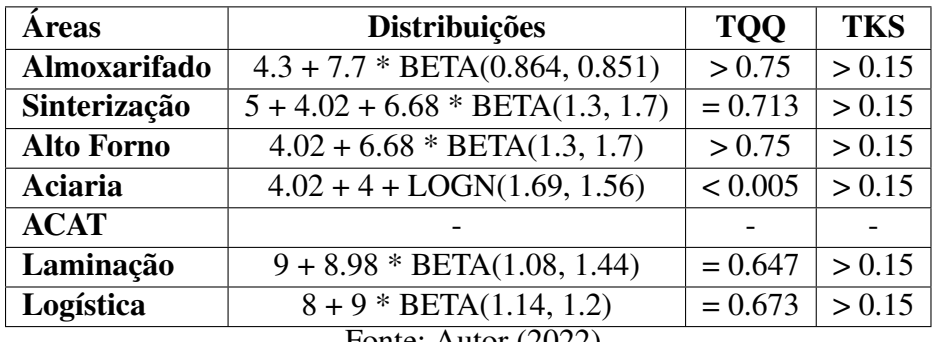

Fonte: Autor (2022)

<span id="page-27-0"></span>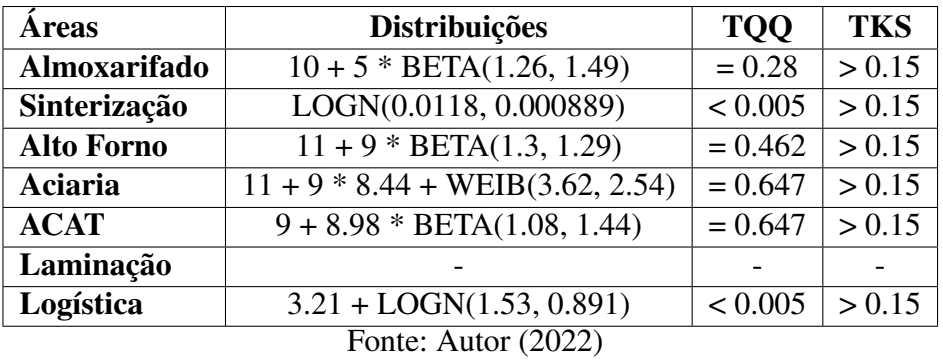

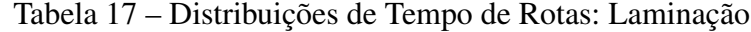

Tabela 18 – Distribuições de Tempo de Rotas: Logística

<span id="page-27-1"></span>

| <b>Areas</b>      | <b>Distribuições</b>                                                  | <b>TOO</b> | <b>TKS</b> |
|-------------------|-----------------------------------------------------------------------|------------|------------|
| Almoxarifado      | $9.15 + 4.33 * BETA(1.33, 1.2)$                                       | > 0.75     | > 0.15     |
| Sinterização      | $0.01 + \text{WEIB}(0.00239, 2.45)$                                   | $= 0.162$  | > 0.15     |
| <b>Alto Forno</b> | $10.2 + 8.79 * BETA(1.41, 1.14)$                                      | $= 0.0644$ | > 0.15     |
| Aciaria           | $10.2 + 8.79 * 8 + 6 * BETA(1.69, 1.47)$                              | $= 0.673$  | > 0.15     |
| <b>ACAT</b>       | $8 + 9 * BETA(1.14, 1.2)$                                             | $= 0.673$  | > 0.15     |
| Laminação         | $\overline{3.21 + LOGN(1.53, 0.891)}$                                 | < 0.005    | > 0.15     |
| Logística         | $\sim$<br>$\lambda$ $\lambda$ $\lambda$ $\lambda$ $\lambda$ $\lambda$ |            |            |

Fonte: Autor (2022)

### <span id="page-27-3"></span>4.2.2.2 Processos de carga e descarga

<span id="page-27-2"></span>A Tabela [19](#page-27-2) apresentam as distribuições de tempo e os resultados dos teste Qui-Quadrado (TQQ) e Teste Kolmogorov-Smirnov (TKS).

| <b>Processos</b>    | <b>Distribuições</b>             | <b>TOO</b>           | <b>TKS</b> |  |
|---------------------|----------------------------------|----------------------|------------|--|
| Carga               | $8.13 + 8.87 * BETA(1.05, 1.21)$ | $ $ < 0.005          | > 0.15     |  |
| <b>Descarga</b>     | NORM(14.8, 1.24)                 | $< 0.005$   $> 0.15$ |            |  |
| Fonte: Autor (2022) |                                  |                      |            |  |

Tabela 19 – Distribuição de Tempos dos Processos

## <span id="page-28-1"></span>5 Resultados

A empresa estudada tem sua avaliação feita através de KPIs, conforme presentes no contrato de prestação de serviço, dentre os quais estão aqueles que medem o Tempo até o Atendimento (TA) e a Taxa de Ociosidade (TO). Estes indicadores não são apenas importantes para entender os níveis de produtividade atual e identificar melhorias, os indicadores servem como pontos de avaliação durante a renovação de contrato.

O TA é utilizado para medir o tempo necessário para que a última frente de trabalho receba o material que será utilizado para realizar suas atividades. A fim de calcular o TA, deve-se fazer o somatório dos tempos de rotas (*tr(a)*) e do tempo de descarga na área anterior *td(a-1)* para todas as Áreas *a*, conforme a equação [5.1.](#page-28-1)

$$
TA = \sum_{x=1}^{A} (tr(a) + td(a-1) \quad \forall a \in A
$$
\n(5.1)

Quanto à TO, o indicador se refere à taxa de ociosidade máxima diária, o que permite enxergar o impacto do maior tempo de espera no tempo disponível para atividades no dia. Portanto, uma vez que os valores de TA já são conhecidos, é necessário realizar a divisão da TA por 540 minutos, o equivalente a uma jornada de trabalho de 9 horas, vide equação [5.2.](#page-28-1)

$$
TO = \frac{TA}{540} * 100\% \tag{5.2}
$$

### <span id="page-28-2"></span>5.1 Primeiro cenário

Primeiramente, uma vez que as distribuições representam apenas de maneira apróximada, a fim de validar o modelo inicial é necessário avaliar a sua veracidade, comparando os tempos mínimos, médios e máximos da simulação do primeiro cenário com os dados obtidos na amostragem total, conforme a  $\overline{20}$ . Como o módulo da diferença dos tempos está menor que 5%, o cenário simulado está aprovado por não se distanciar muita da amostragem.

|                     | <b>Mínimo</b> | Média | <b>Máximo</b> |
|---------------------|---------------|-------|---------------|
| Amostragem          | 66,92         | 84,13 | 128,27        |
| Cenário 1           | 63,82         | 85,26 | 125,29        |
| Variação            | 4,79%         | 1,34% | 2,32%         |
| Fonte: Autor (2022) |               |       |               |

<span id="page-28-0"></span>Tabela 20 – Comparativo entre os tempos de rotas: Amostragem vs Cenário 1

A Tabela [21](#page-29-0) apresenta os tempos mínimos, médios e máximos de atendimento para cada área, enquanto o TO do primeiro cenário está disponível na Tabela [22.](#page-29-1)

|                       | <b>Mínimo</b> | Média | <b>Máximo</b> |
|-----------------------|---------------|-------|---------------|
| Sinterização          | 12,56         | 14,58 | 16,47         |
| Alto Forno            | 26,54         | 35,26 | 44,46         |
| Aciaria               | 38,37         | 39,06 | 66,31         |
| <b>ACAT</b>           | 44,37         | 67,10 | 93,21         |
| Laminador             | 61,81         | 70,77 | 117,72        |
| Logística             | 63,82         | 85,26 | 125,29        |
| Fonte: Autor $(2022)$ |               |       |               |

<span id="page-29-0"></span>Tabela 21 – Cenário 1: TA mínimo, médio e máximo

Tabela 22 – Cenário 1: TO mínimo, médio e máximo

| Mínimo                | Média  | <b>Máximo</b> |  |  |
|-----------------------|--------|---------------|--|--|
| 11,81%                | 15,78% | 23,20%        |  |  |
| Fonte: Autor $(2022)$ |        |               |  |  |

## <span id="page-29-5"></span><span id="page-29-1"></span>5.2 Segundo cenário

<span id="page-29-2"></span>As Tabela [23](#page-29-2) e [24](#page-29-3) apresentam os tempos mínimos, médios e máximos de atendimento para cada área.

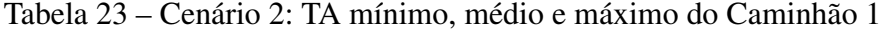

|                                    | <b>Mínimo</b> | Média | <b>Máximo</b> |
|------------------------------------|---------------|-------|---------------|
| Sinterização                       | 11,67         | 14,56 | 16,47         |
| Alto Forno                         | 16,50         | 26,00 | 46,24         |
| 39,06<br>25,34<br>Aciaria<br>66,31 |               |       |               |
| Fonte: Autor (2022)                |               |       |               |

<span id="page-29-3"></span>Tabela 24 – Cenário 2: TA mínimo, médio e máximo do Caminhão 2

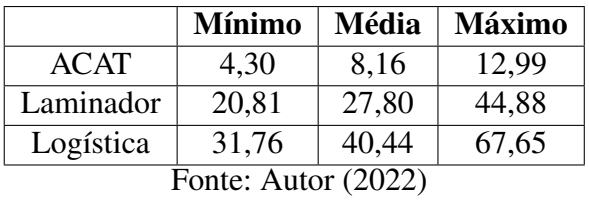

<span id="page-29-4"></span>O resultado dos TAs mínimos, médios e máximos de cada um dos cenários ea diferença percentual entre ambos se encontra na Tabela [25.](#page-29-4)

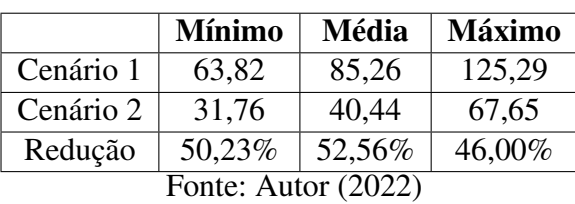

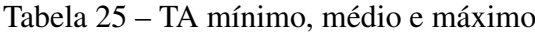

Ainda sobre a Tabela [25,](#page-29-4) as mudanças propostas resultaram em uma redução que pode variar entre 46,00% e 52,56% entre os TA's do cenário 1 e do cenário 2. Apesar de dobrar o recurso de transporte, não foi atingido totalmente a redução para 50% devido ao posicionamento das frentes de trabalho e do Almoxarifado, e a não uniformidade de tempo de rotas.

<span id="page-30-0"></span>Por deridar de TA, TO possui o mesmo intervalo de redução de 46,00% e 52,56% de um cenário para outro, entretanto o ponto a ser observado é a queda para menos que 15%, conforme Tabela [26.](#page-30-0) O que faz que este resultado encontrado ser satisfatório é o fato que parte deste tempo que as frentes de trabalho não estarão produzindo são utilizados nos procedimentos de segurança, organização da área e liberação de documentos para execução das atividade.

| <b>Cenários</b>                       | <b>Mínimo</b> | Média  | <b>Máximo</b> |  |  |
|---------------------------------------|---------------|--------|---------------|--|--|
| Cenário 1                             | 11,81%        | 15,78% | 23,20%        |  |  |
| <b>Cenário 2</b>                      | 5,88%         | 7,49%  | 12,53%        |  |  |
| 50,23%<br>46,00%<br>52,56%<br>Redução |               |        |               |  |  |
| Fonte: Autor $(2022)$                 |               |        |               |  |  |

Tabela 26 – TO's dos Cenários 1 e 2

### <span id="page-30-4"></span>5.3 Terceiro cenário

<span id="page-30-1"></span>Já para o terceiro cenário, as Tabela  $\sqrt{27}$  a  $\sqrt{29}$  apresentam os tempos mínimos, médios e máximos de atendimento para cada área.

| 16,40                                                |  |  |  |
|------------------------------------------------------|--|--|--|
| 43,42                                                |  |  |  |
| Alto Forno<br>15,76<br>6.27<br>Fonte: Autor $(2022)$ |  |  |  |

Tabela 27 – Cenário 3: TA mínimo, médio e máximo do caminhão 1

<span id="page-30-2"></span>Tabela 28 – Cenário 3: TA mínimo, médio e máximo do caminhão 2

|                     | <b>Mínimo</b> | <b>Média</b> | <b>Máximo</b> |  |
|---------------------|---------------|--------------|---------------|--|
| Aciaria             | 8,62          | 9,81         | 11,43         |  |
| <b>ACAT</b>         | 4,30          | 24,81        | 44,05         |  |
| Fonte: Autor (2022) |               |              |               |  |

<span id="page-30-3"></span>Tabela 29 – Cenário 3: TA mínimo, médio e máximo do caminhão 3

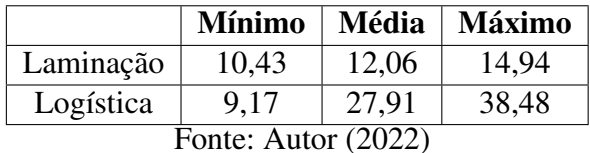

Assim como foi feito ao final do segundo cenário, as tabelas de  $\overline{30}$  a  $\overline{33}$  apresentam os comparativos entre cenários com o uso dos indicadores TA e TO.

|                                       | <b>Mínimo</b> | Média | <b>Máximo</b> |  |  |
|---------------------------------------|---------------|-------|---------------|--|--|
| Cenário 1                             | 63,82         | 85,26 | 125,29        |  |  |
| Cenário 3                             | 19,60         | 27,91 | 44,05         |  |  |
| 69,29%<br>67,26%<br>64,84%<br>Redução |               |       |               |  |  |
| Fonte: Autor (2022)                   |               |       |               |  |  |

<span id="page-31-0"></span>Tabela 30 – Cenário 3: Comparativo TA mínimo, médio e máximo com o Cenário 1

<span id="page-31-1"></span>Tabela 31 – Cenário 3: Comparativo TA mínimo, médio e máximo com o Cenário 2

|                                       | <b>Mínimo</b> | Média | <b>Máximo</b> |  |
|---------------------------------------|---------------|-------|---------------|--|
| Cenário 2                             | 31,76         | 40,44 | 67,65         |  |
| Cenário 3                             | 19,60         | 27.91 | 44,05         |  |
| 30,98%<br>38,29%<br>34,89%<br>Redução |               |       |               |  |
| Fonte: Autor (2022)                   |               |       |               |  |

<span id="page-31-2"></span>Tabela 32 – Cenário 3: Comparativo TO's dos Cenários 1 e 3

| <b>Cenários</b>                       | <b>Mínimo</b> | Média  | Máximo |  |  |
|---------------------------------------|---------------|--------|--------|--|--|
| Cenário 1                             | 11,81%        | 15,78% | 23,20% |  |  |
| <b>Cenário 2</b>                      | $3,65\%$      | 5,17%  | 8,16%  |  |  |
| 69,29%<br>67,26%<br>64,84%<br>Redução |               |        |        |  |  |
| Fonte: Autor (2022)                   |               |        |        |  |  |

<span id="page-31-3"></span>Tabela 33 – Cenário 3: Comparativo TO's dos Cenários 2 e 3

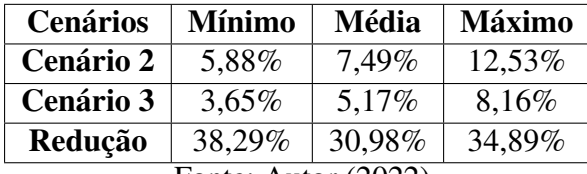

Fonte: Autor (2022)

A inserção de um terceiro caminhão, junto com uma nova divisão entre as seis áreas clientes, aprensenta uma nova melhoria nos tempos de entrega, consequentemente uma menor taxa de ociosidade. Um ponto interessante no uso de três caminhões é a alta possibilidade de que todas ás rotas sejam concluídas ainda na primeira hora do dia, dilatando a janela de trabalho das frentes de serviço e permitindo uma oportunidade para aumentar o volume de serviços executados.

## <span id="page-32-0"></span>6 Conclusão

Neste trabalho foi explorado um cenário alternativo, com a inserção de um segundo caminhão, já pertencente da frota da empresa, no circuito de atendimento às obras de rotina a fim de explorar uma solução para um problema cotidiano e comprovar a importância da Pesquisa Operacional como ferramenta de auxílio a tomada de decisões.

Realizar uma coleta de dados minunciosa e ilustar detalhadamente o modelo são duas boas práticas que garantem um resultado confiável após a simulação. Além disso, outra vantagem do uso de ferramentas de simulação é a capacidade de poder enxergar o processo como um todo, permitindo a tangebilidade do sistema para avaliação dos pares ou de superiores visando aprovação de uso de recursos.

Entretando uma observação deve ser feita, uma vez que a produção da empresa é obtida através de medições mensais de serviços prestados descritos como itens de contrato e não simplesmente pela hora mão de obra aplicada. Na realidade, a quantia advinda apenas do corte de ociosidade seria maior que a calculada por causa precificação unitária de cada serviço. Porém, também é impossível realizar uma estimativa fiel devido a diversidade de itens e a heterogeniedade no perfil de demanda dos serviços de rotina. Desta forma, acredita que esta diferença seja mitigada ou até anulada pelos custo de manutenção do segundo caminhão.

Por fim, é importante ressaltar que ao duplicar um recurso não se pode esperar que a produtividade cresça na mesma proporção, visto que existem variáveis que atuam em conjunto sobre o processo. Ainda assim, além da melhoria do resultado ter sido um valor considerável, permitindo ganhos na produção, o maior benefício é a melhoria nos KPIs, o que propicia uma vantagem para a manutenção do contrato após o término.

# Referências

<span id="page-33-3"></span><span id="page-33-0"></span>AGUILAR, S. M. S. et al. Avaliação dos benefícios da aplicação da simulação, através do software arena 10.0, em uma empresa de transporte ferroviário. *XXIX Encontro Nacional de Engenharia de Produção, Salvador, BA*, 2009.

<span id="page-33-16"></span>ALTMAN, D. G.; BLAND, J. M. Statistics notes: Absence of evidence is not evidence of absence. *Bmj*, British Medical Journal Publishing Group, v. 311, n. 7003, p. 485, 1995.

<span id="page-33-9"></span>ANDRADE, E. L. de. *Introdução à pesquisa operacional: métodos e modelos para a análise de decisão*. [S.l.]: Livros Técnicos e Científicos, 1998.

<span id="page-33-4"></span>ARENALES, M. et al. *Pesquisa operacional: para cursos de engenharia*. [S.l.]: Elsevier Brasil, 2015.

<span id="page-33-2"></span>ASSUMPÇÃO, J. F. P. Gerenciamento de empreendimentos na construção civil: modelo para planejamento estratégico da produção de edifícios. *São Paulo*, 1996.

<span id="page-33-10"></span>CHWIF, L.; MEDINA, A. C. *Modelagem e simulação de eventos discretos*. [S.l.]: Afonso C. Medina, 2006.

<span id="page-33-13"></span>COSTA, J. M. da et al. Sistemas de indicadores de desempenho e produtividade para a construção civil. *Encontro nacional sobre qualidade e inovacao na construcao*, p. 1–12, 2006.

<span id="page-33-6"></span>GIL, A. C. et al. *Como elaborar projetos de pesquisa*. [S.l.]: Atlas São Paulo, 2002. v. 4.

<span id="page-33-15"></span>JR, F. J. M. The kolmogorov-smirnov test for goodness of fit. *Journal of the American statistical Association*, Taylor & Francis, v. 46, n. 253, p. 68–78, 1951.

<span id="page-33-12"></span>LANTELME, E. M. V. Proposta de um sistema de indicadores de qualidade e produtividade para a construção civil. 1994.

<span id="page-33-11"></span>MOTA, M. K. C. Estudo da implantação de ferramentas da construção enxuta em uma empresa de construção civil. 2008.

<span id="page-33-14"></span>NORMANDO, D.; TJÄDERHANE, L.; QUINTÃO, C. C. A. A escolha do teste estatístico-um tutorial em forma de apresentação em powerpoint. *Dental Press Journal of Orthodontics*, SciELO Brasil, v. 15, p. 101–106, 2010.

<span id="page-33-8"></span>OHNO, T. How the toyota production system was created. *Japanese Economic Studies*, Taylor & Francis, v. 10, n. 4, p. 83–101, 1982.

<span id="page-33-1"></span>SANTOS, L. d.; MARZALL, L.; GODOY, L. aproveitamento de sucata no ramo metal-mecânico frente à sustentabilidade ambiental. *Revista Eletrônica em Gestão, Educação e Tecnologia Ambiental, Santa Maria*, v. 19, n. 2, p. 830–847, 2015.

<span id="page-33-7"></span>SLACK, N. et al. *Administração da produção*. [S.l.]: Atlas São Paulo, 2009. v. 747.

<span id="page-33-5"></span>TURRIONI, J. B.; MELLO, C. H. P. Metodologia de pesquisa em engenharia de produção. *Programa de Pós-Graduação em Engenharia de Produção da Universidade Federal de Itajubá. Itajubá: UNIFEI*, 2012.

<span id="page-34-0"></span>WAGGONER, D. B.; NEELY, A. D.; KENNERLEY, M. P. The forces that shape organisational performance measurement systems:: An interdisciplinary review. *International journal of production economics*, Elsevier, v. 60, p. 53–60, 1999.